Subject: How to use Sql<sup>\*</sup> Update Posted by [michael](https://www.ultimatepp.org/forums/index.php?t=usrinfo&id=372) on Wed, 24 Dec 2008 13:47:35 GMT [View Forum Message](https://www.ultimatepp.org/forums/index.php?t=rview&th=4088&goto=19632#msg_19632) <> [Reply to Message](https://www.ultimatepp.org/forums/index.php?t=post&reply_to=19632)

I'm trying to use the following code to update a sql-table:

Sql sql(session);

sql \* Update(SqlId(sqlTable)) (NAME, customer.name) (NUMMER, customer.number) (PRODUKT, customer.product) (VERSION, customer.version) (STANDORT, customer.location) (ANBINDUNG, customer.connection) (BEMERKUNG, customer.comment) .Where(ID == customer.sqlID);

I get these error:

H:\Entwicklung\UPP\prohibisZA\prohibisZA.cpp(1274) : error C2660: 'Upp::Ctrl::Update' : function does not take 1 arguments H:\Entwicklung\UPP\prohibisZA\prohibisZA.cpp(1282) : error C2228: left of '.Where' must have class/struct/union prohibisZA: 1 file(s) built in (0:01.87), 1872 msecs / file, duration = 1919 msecs, parallelization 0%

There were errors. (0:02.48)

What went wrong?

Subject: Re: How to use Sql<sup>\*</sup> Update Posted by [michael](https://www.ultimatepp.org/forums/index.php?t=usrinfo&id=372) on Wed, 24 Dec 2008 16:45:29 GMT [View Forum Message](https://www.ultimatepp.org/forums/index.php?t=rview&th=4088&goto=19634#msg_19634) <> [Reply to Message](https://www.ultimatepp.org/forums/index.php?t=post&reply_to=19634)

Found out that this works:

Sql sql(session);

sql \* SqlUpdate(SqlId(sqlTable)) (NAME, customer.name) (NUMMER, customer.number) (PRODUKT, customer.product) (VERSION, customer.version) (STANDORT, customer.location) (ANBINDUNG, customer.connection) (BEMERKUNG, customer.comment)

.Where( $ID == customer.sqID$ );

So is it ok to use SqlSelect, SqlInsert and SqlUpdate instead of Select, Insert and Update(which does not work)?

Subject: Re: How to use Sql \* Update Posted by [mirek](https://www.ultimatepp.org/forums/index.php?t=usrinfo&id=3) on Thu, 25 Dec 2008 20:35:56 GMT [View Forum Message](https://www.ultimatepp.org/forums/index.php?t=rview&th=4088&goto=19635#msg_19635) <> [Reply to Message](https://www.ultimatepp.org/forums/index.php?t=post&reply_to=19635)

Well, there is unfotunate nameclash with Update that usually strikes when doing SQL in GUI - Ctrl has Update method, so that takes preference.

Update and SqlUpdate are equivalent.

Mirek

Subject: Re: How to use Sql \* Update Posted by [michael](https://www.ultimatepp.org/forums/index.php?t=usrinfo&id=372) on Fri, 26 Dec 2008 10:32:29 GMT [View Forum Message](https://www.ultimatepp.org/forums/index.php?t=rview&th=4088&goto=19637#msg_19637) <> [Reply to Message](https://www.ultimatepp.org/forums/index.php?t=post&reply_to=19637)

But SqlSelect isn't equivalent to Select?

When i do this:

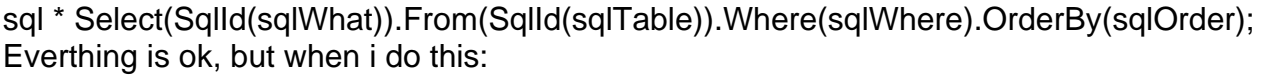

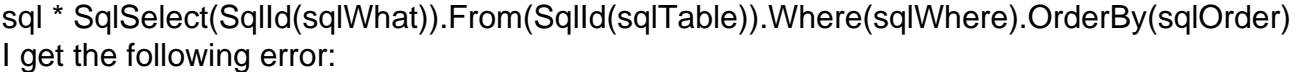

H:\Entwicklung\UPP\prohibisZA\prohibisZA.cpp(1069) : error C2440: '<function-style-cast>' : cannot convert from 'Upp::SqlId' to 'Upp::SqlS elect'

 No constructor could take the source type, or constructor overload resolution was ambiguous H:\Entwicklung\UPP\prohibisZA\prohibisZA.cpp(1069) : error C2228: left of '.From' must have class/struct/union

H:\Entwicklung\UPP\prohibisZA\prohibisZA.cpp(1069) : error C2228: left of '.Where' must have class/struct/union

H:\Entwicklung\UPP\prohibisZA\prohibisZA.cpp(1069) : error C2228: left of '.OrderBy' must have class/struct/union

prohibisZA: 1 file(s) built in (0:01.96), 1966 msecs / file, duration = 1997 msecs, parallelization 0%

There were errors. (0:02.63)

michael wrote on Fri, 26 December 2008 05:32But SqlSelect isn't equivalent to Select?

When i do this:

sql \* Select(SqlId(sqlWhat)).From(SqlId(sqlTable)).Where(sqlWhere).OrderBy(sqlOrder); Everthing is ok, but when i do this:

sql \* SqlSelect(SqlId(sqlWhat)).From(SqlId(sqlTable)).Where(sqlWhere).OrderBy(sqlOrder) I get the following error:

H:\Entwicklung\UPP\prohibisZA\prohibisZA.cpp(1069) : error C2440: '<function-style-cast>' : cannot convert from 'Upp::SqlId' to 'Upp::SqlS elect'

 No constructor could take the source type, or constructor overload resolution was ambiguous H:\Entwicklung\UPP\prohibisZA\prohibisZA.cpp(1069) : error C2228: left of '.From' must have class/struct/union

H:\Entwicklung\UPP\prohibisZA\prohibisZA.cpp(1069) : error C2228: left of '.Where' must have class/struct/union

H:\Entwicklung\UPP\prohibisZA\prohibisZA.cpp(1069) : error C2228: left of '.OrderBy' must have class/struct/union

prohibisZA: 1 file(s) built in (0:01.96), 1966 msecs / file, duration = 1997 msecs, parallelization 0%

There were errors. (0:02.63)

Yes, but it was not intentional, rather forgotten. Now fixed.

Page 3 of 3 ---- Generated from [U++ Forum](https://www.ultimatepp.org/forums/index.php)